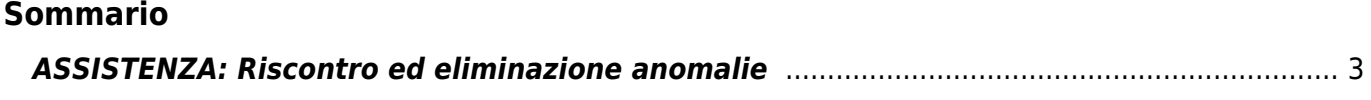

# <span id="page-2-0"></span>**ASSISTENZA: Riscontro ed eliminazione anomalie**

- [Prima di contattare l'assistenza QEM](http://wiki.qem.it/doku.php/appnote/mimat/assistenza/prima_di)
- [Elenco anomalie](http://wiki.qem.it/doku.php/appnote/mimat/assistenza/elenco_anomalie)
- [Procedure e disegni relativi alla "risoluzione anomalie"](http://wiki.qem.it/doku.php/appnote/mimat/assistenza/procedure_e_disegni)

Per la lettura delle pagine relative al presente capitolo, fare riferimento a quanto segue:

- Individuare nell'indice quale dei punti elencati ha analogie con il Vostro problema.

- Una volta identificato il punto interessato, ricercarlo nella prima colonna (ANOMALIA) delle pagine che seguono.

- Nella seconda colonna (POSSIBILE CAUSA) sono elencate le possibili cause del problema.

- Analizzate le possibili cause e, nell'ultima colonna (SOLUZIONE DEL PROBLEMA), vengono fornite, causa per causa, le soluzioni da adottare.

- Nel caso il problema persistesse, ricercate nell'indice un'altro punto che descriva il Vostro guasto; non sempre le cause delle anomalie sono identificabili logicamente.

- All'inizio di ogni "soluzione del problema" è stato inserito un numero. Se non riuscite a risolvere il problema e necessitiate dell'assistenza QEM (vedi capitolo RICHIESTA DI ASSISTENZA), sul fax che invierete vengono richiesti i punti che identificano il Vostro problema. Queste indicazioni serviranno ai tecnici QEM per una più veloce e sicura identificazione del problema.

- [Lo strumento non conta](#page-2-1)
- [Errore di conteggio](#page-3-0)
- [Non si eccita un'uscita](#page-4-0)
- [Lo strumento non acquisisce l'impulso di zero](#page-4-1)
- [Lo strumento non acquisisce un ingresso](#page-4-2)
- [Errori di posizionamento](#page-5-0)
- [Errore costante nel posizionamento](#page-5-1)
- [La quota non viene mai "centrata" perfettamente](#page-6-0)
- [Errore di conteggio \(durante la lavorazione\)](#page-6-1)
- [Lo strumento non incrementa automaticamente il totalizzatore o il passo](#page-6-2)
- [Il PLC non comanda l'esecuzione della lavorazione](#page-6-3)
- [Lo strumento non permette l'introduzione dei parametri di lavoro](#page-6-4)
- [Lo strumento non risponde alla pressione di alcun tasto](#page-6-5)
- [Lo strumento si spegne](#page-7-0)
- [Errore di alimentazione](#page-7-1)
- [Saltuarie anomalie nell'esecuzione del ciclo di lavoro](#page-7-2)
- [L'asse va in fuga](#page-7-3)
- [L'asse si muove nella direzione contraria](#page-7-4)
- [Non vengono rispettate le rampe di accelerazione e decelerazione](#page-7-5)
- [Il movimento è soggetto a notevoli overshoot](#page-8-0)
- [L'asse vibra](#page-8-1)
- [L'asse si muove sempre piano](#page-8-2)
- [Modificando il valore dell'override la velocità non cambia](#page-8-3)
- [L'asse conclude il posizionamento molto lentamente](#page-8-4)
- [Con riferimenti analogici molto bassi l'asse non si muove](#page-8-5)
- [L'asse non parte](#page-8-6)
- [Cablaggio errato](#page-9-0)
- [Collegamenti seriali in Daisy-Chain Non c'è trasmissione o avviene con caratteri errati](#page-9-1)
- [Collegamenti seriali in Multidrop](#page-9-2)
- [Lesioni alla tastiera](#page-9-3)
- [Disegni di supporto alle spiegazioni](#page--1-0)

#### <span id="page-2-1"></span>**Lo strumento non conta**

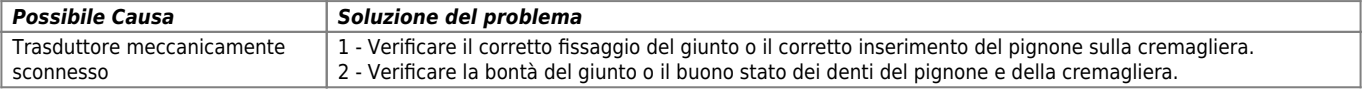

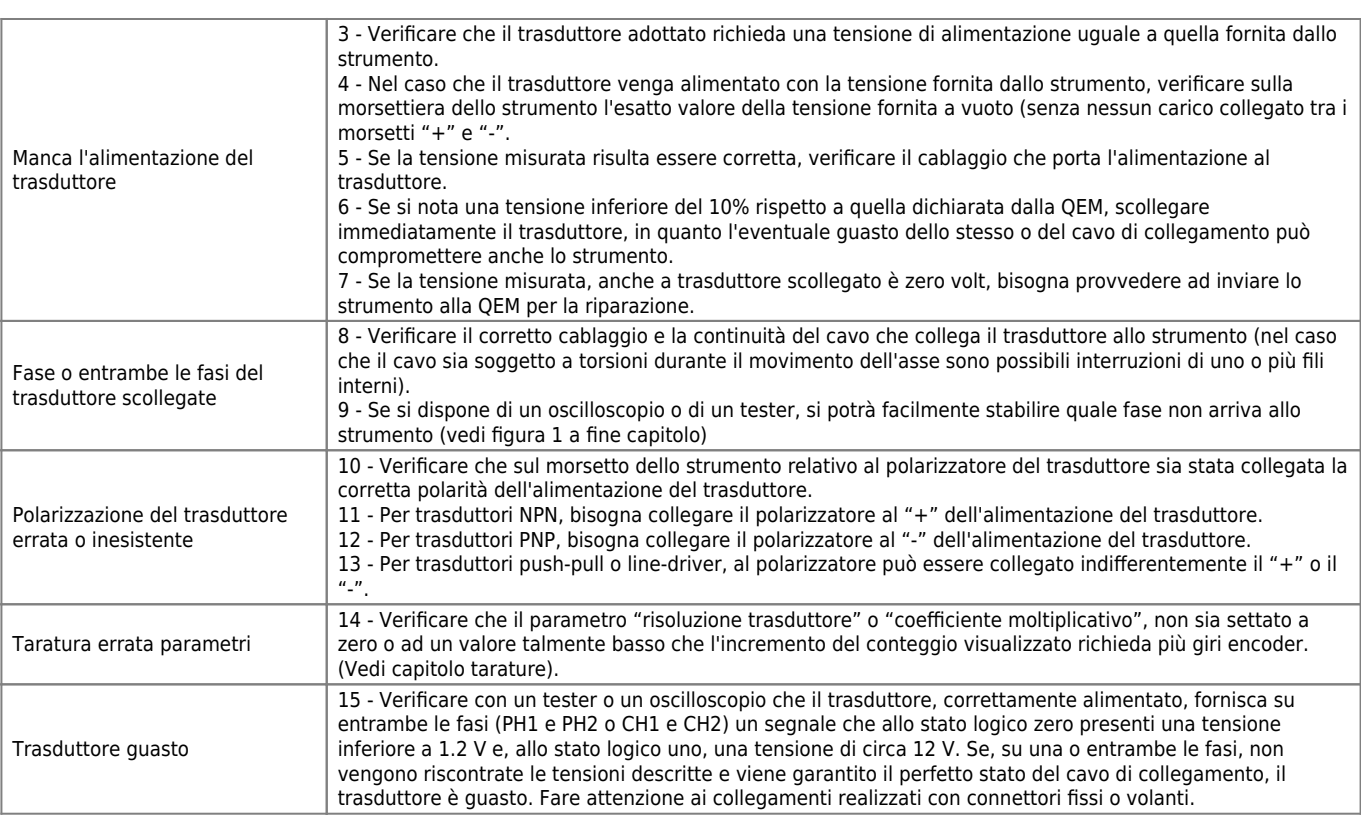

# <span id="page-3-0"></span>**Errore di conteggio**

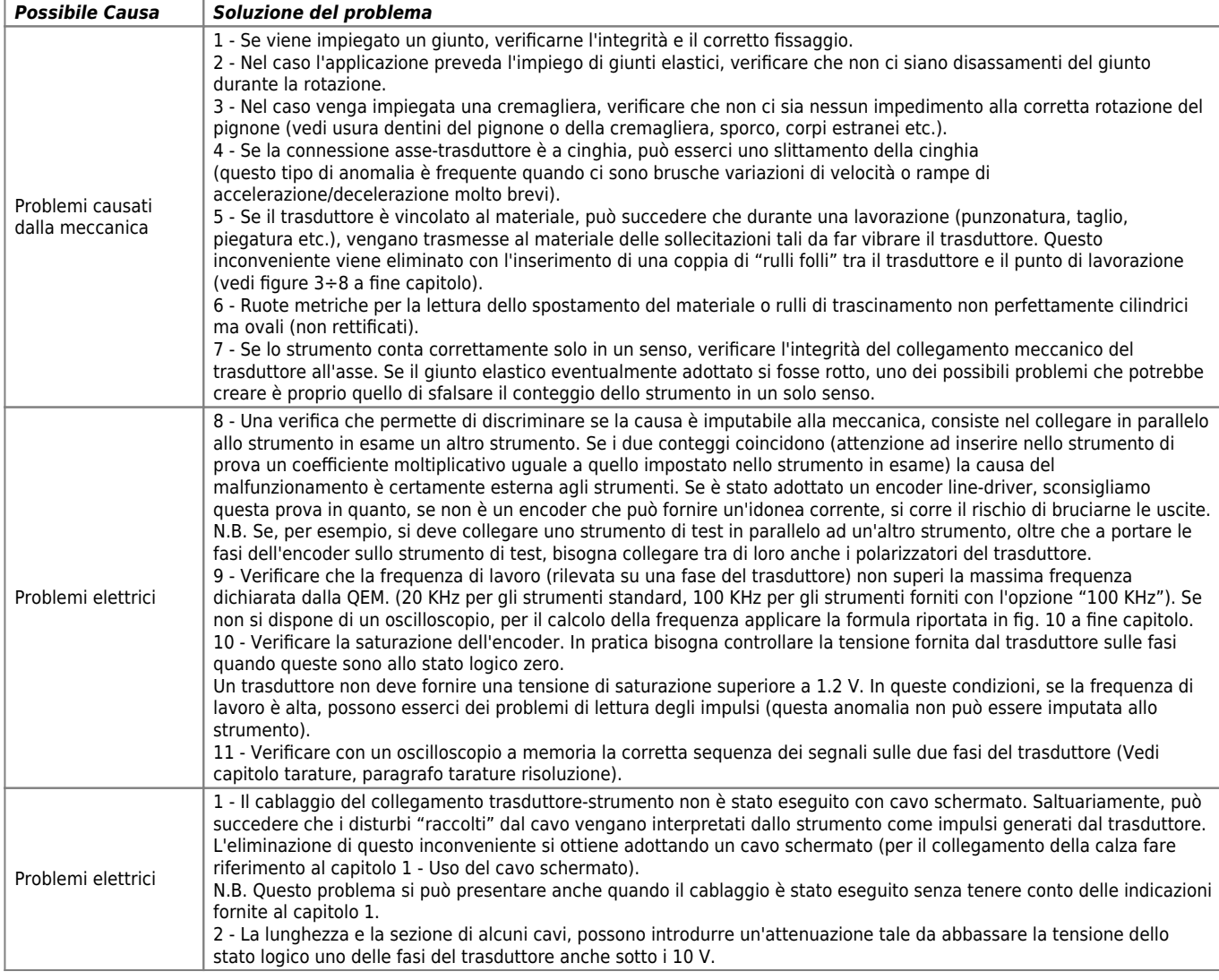

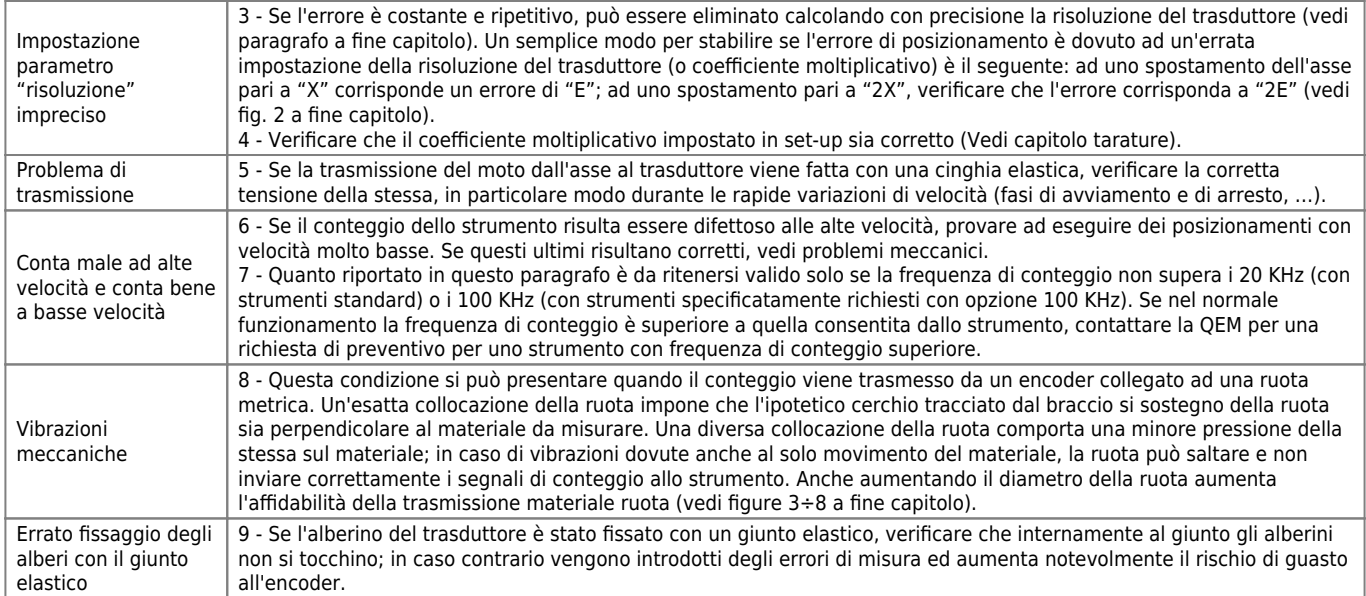

## <span id="page-4-0"></span>**Non si eccita un'uscita**

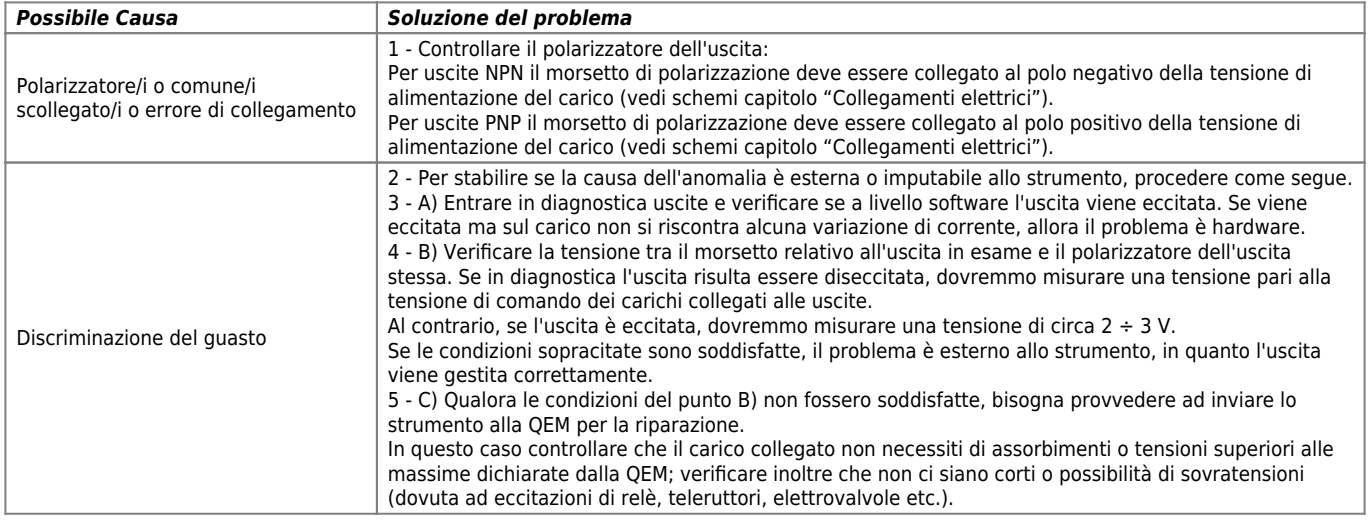

# <span id="page-4-1"></span>**Lo strumento non acquisisce l'impulso di zero**

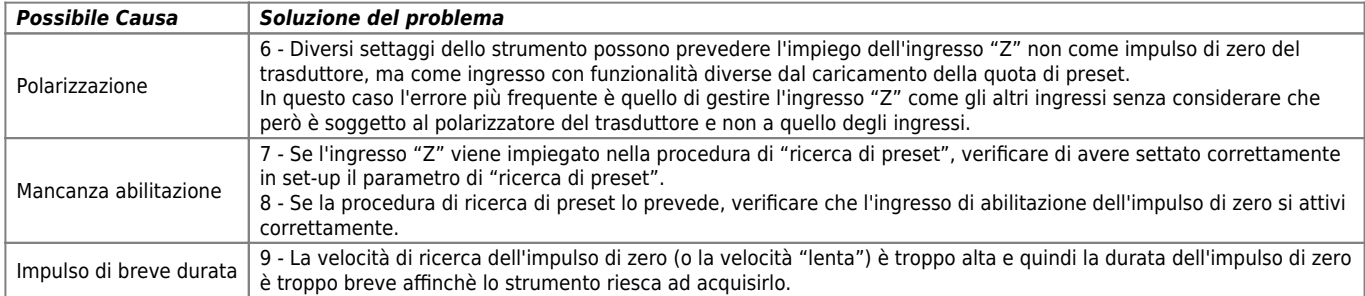

#### <span id="page-4-2"></span>**Lo strumento non acquisisce un ingresso**

(in questo paragrafo si fa riferimento a tutti gli ingressi in generale esclusi quelli dei trasduttori bidirezionali e analogici)

*Possibile Causa Soluzione del problema*

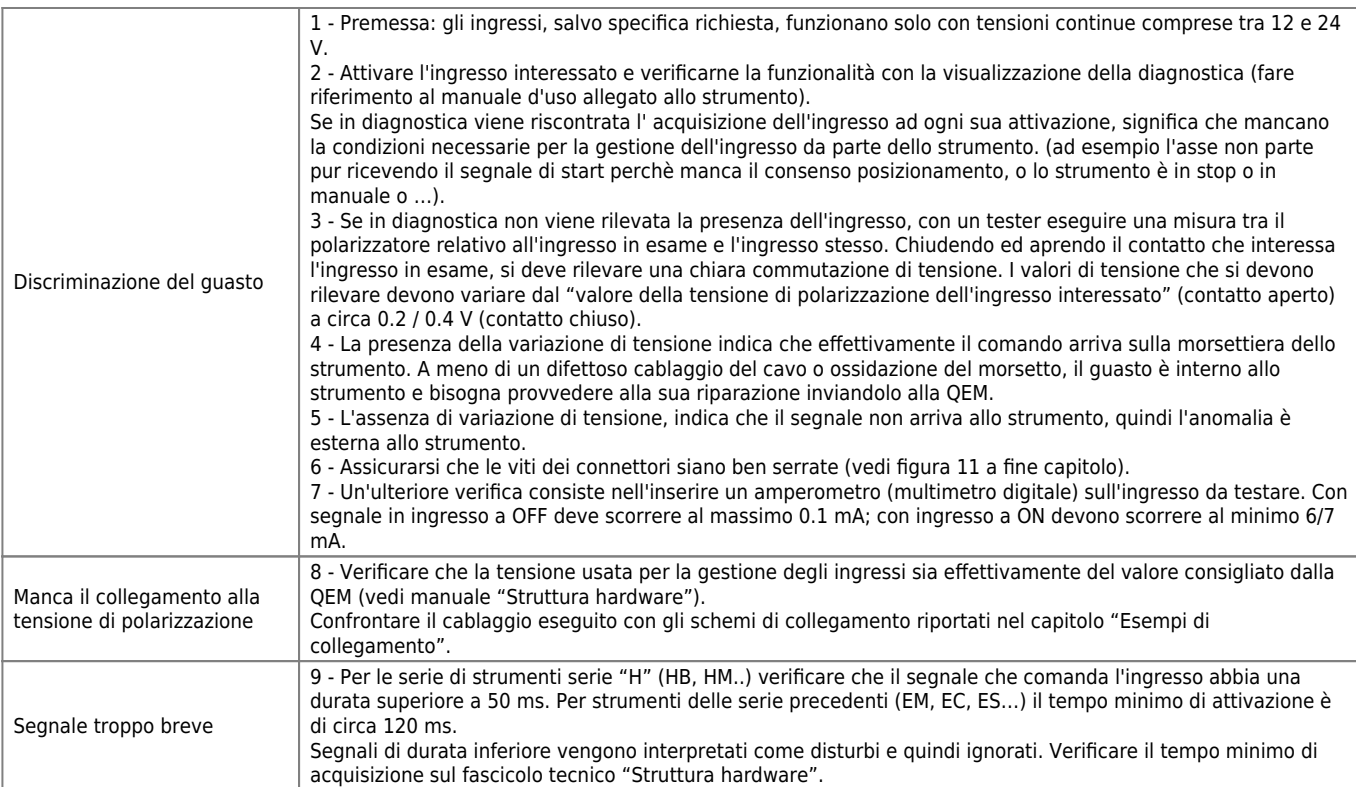

#### **N.B. Usare, per le prove che indicano l'utilizzo di un tester, un tester analogico (non digitale) con un'impedenza di almeno 20 Kohm.**

#### <span id="page-5-0"></span>**Errori di posizionamento**

(errori proporzionali alla lunghezza del posizionamento)

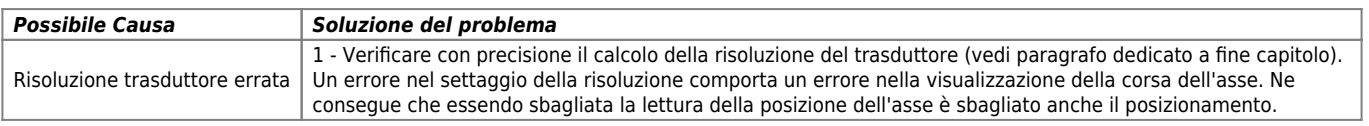

#### **Errori di posizionamento**

(errori proporzionali alla velocità di posizionamento)

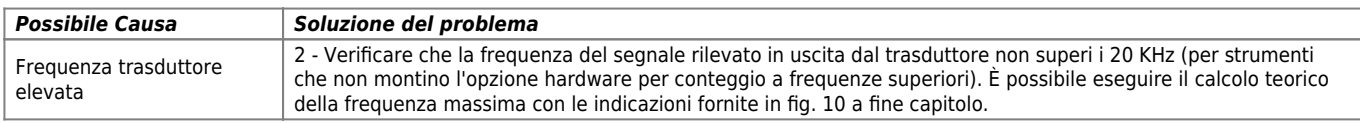

#### **Errori di posizionamento**

(in una sola parte dell'asse)

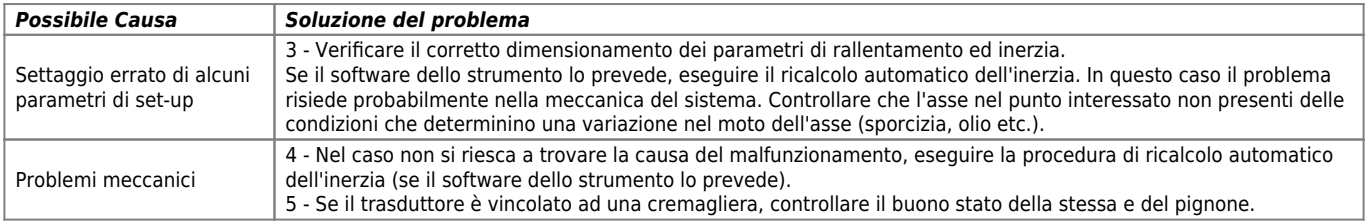

#### <span id="page-5-1"></span>**Errore costante nel posizionamento**

(indipendente dalla velocità o dalla lunghezza del posizionamento)

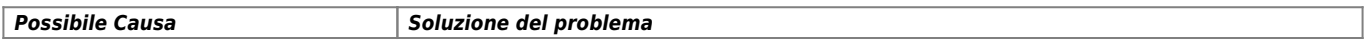

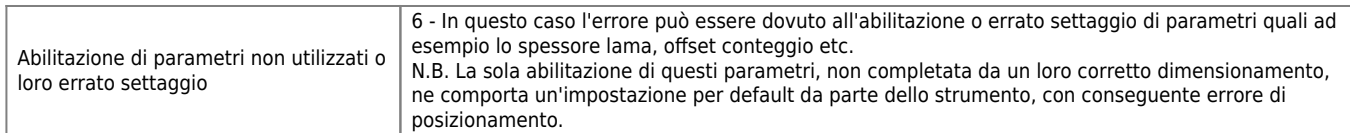

# <span id="page-6-0"></span>**La quota non viene mai "centrata" perfettamente**

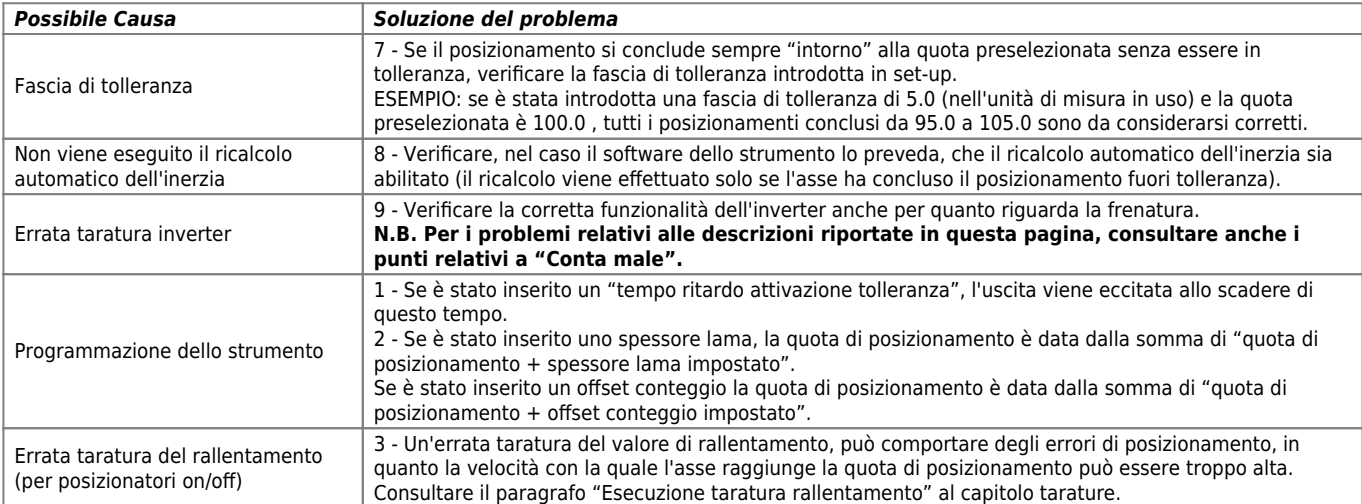

## <span id="page-6-1"></span>**Errore di conteggio (durante la lavorazione)**

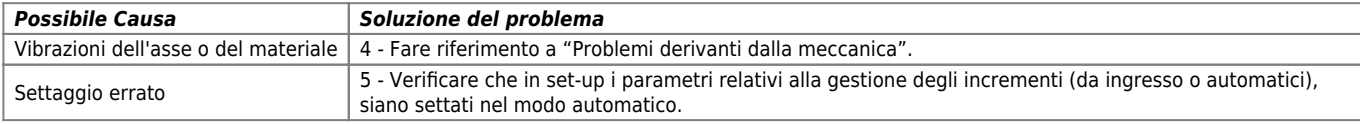

#### <span id="page-6-2"></span>**Lo strumento non incrementa automaticamente il totalizzatore o il passo**

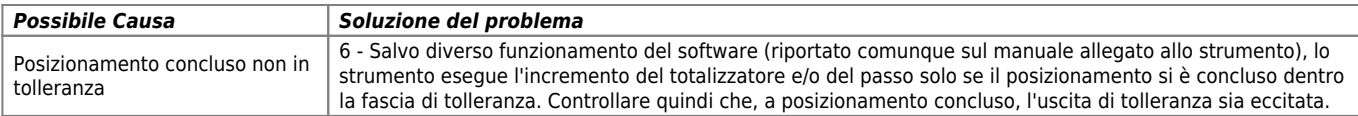

## <span id="page-6-3"></span>**Il PLC non comanda l'esecuzione della lavorazione.**

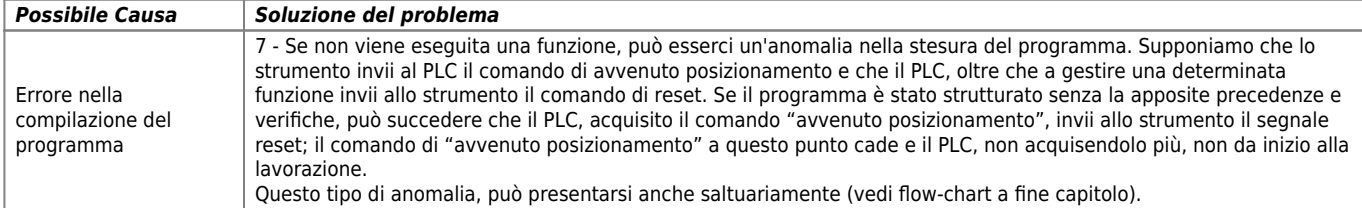

#### <span id="page-6-4"></span>**Lo strumento non permette l'introduzione dei parametri di lavoro**

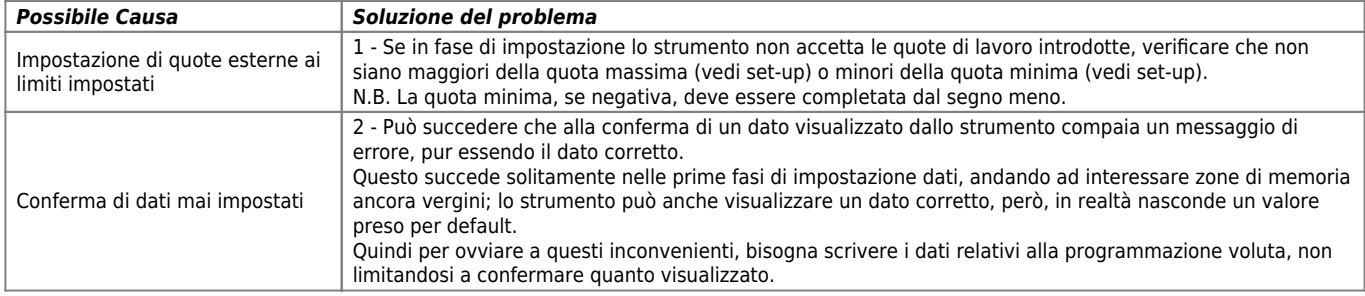

#### <span id="page-6-5"></span>**Lo strumento non risponde alla pressione di alcun tasto**

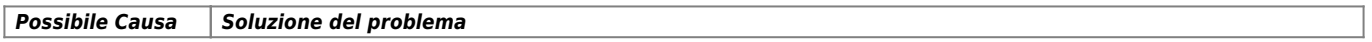

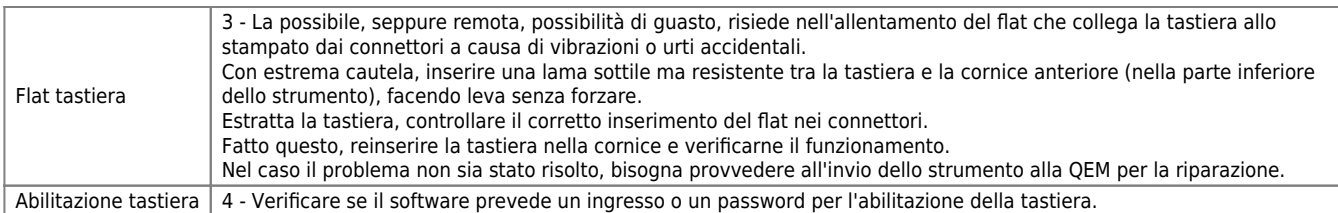

#### <span id="page-7-0"></span>**Lo strumento si spegne**

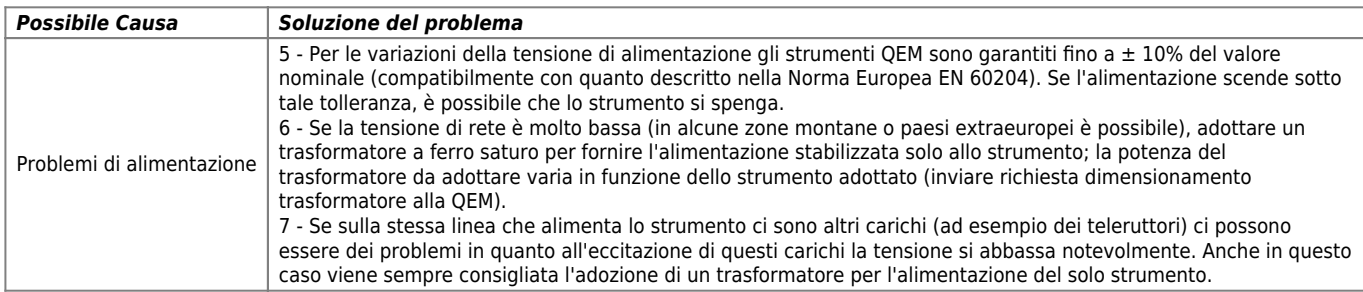

## <span id="page-7-1"></span>**Errore di alimentazione**

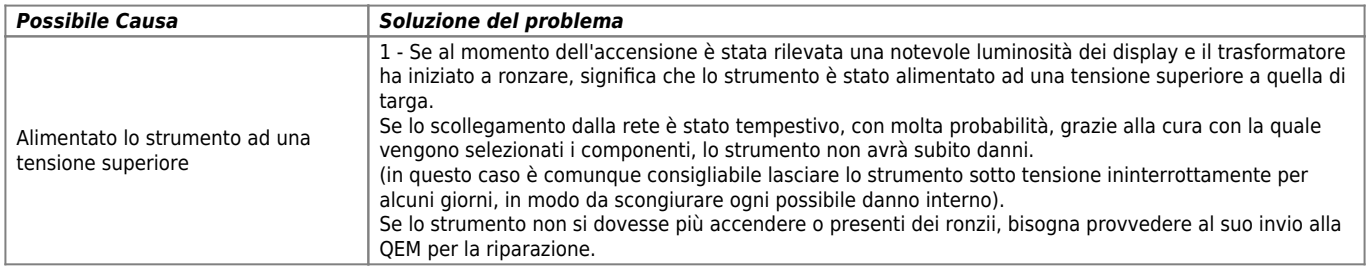

#### <span id="page-7-2"></span>**Saltuarie anomalie nell'esecuzione del ciclo di lavoro**

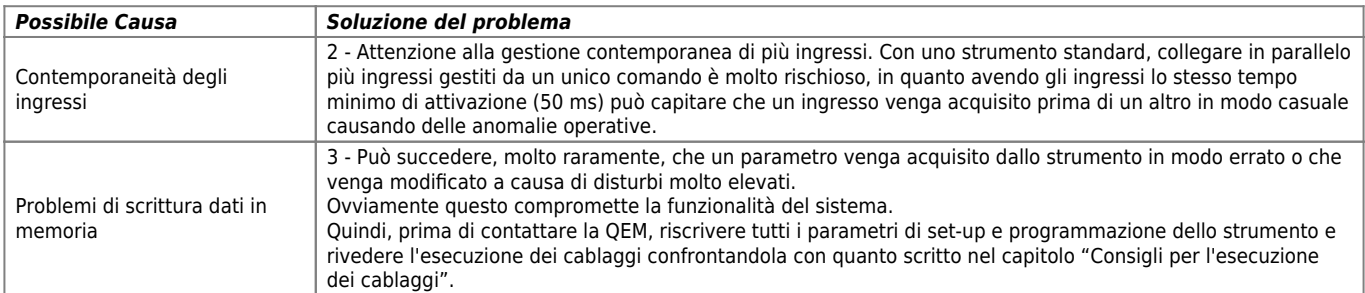

## <span id="page-7-3"></span>**L'asse va in fuga**

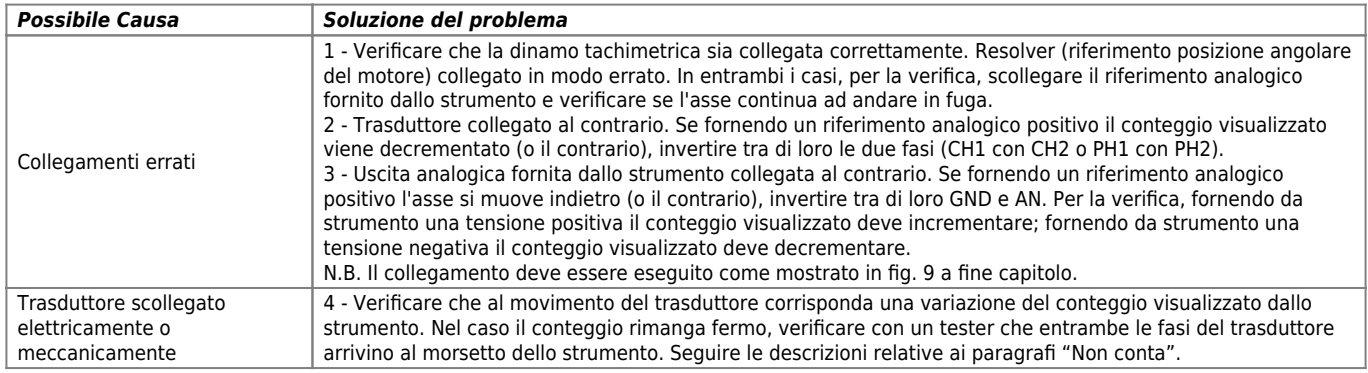

# <span id="page-7-4"></span>**L'asse si muove nella direzione contraria**

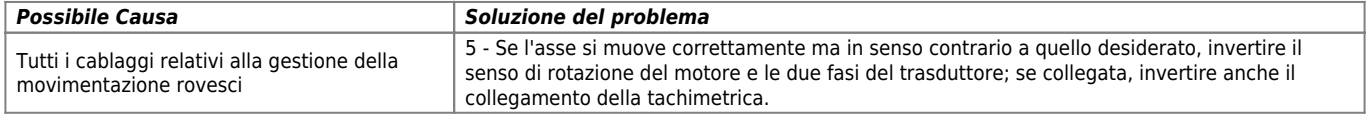

# <span id="page-7-5"></span>**Non vengono rispettate le rampe di accelerazione e decelerazione**

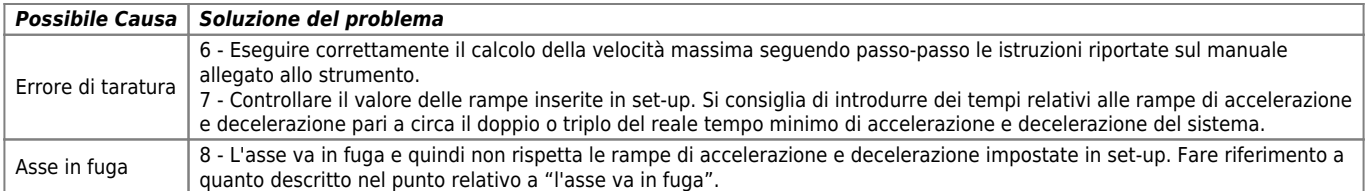

#### <span id="page-8-0"></span>**Il movimento è soggetto a notevoli overshoot**

## *Possibile Causa Soluzione del problema*

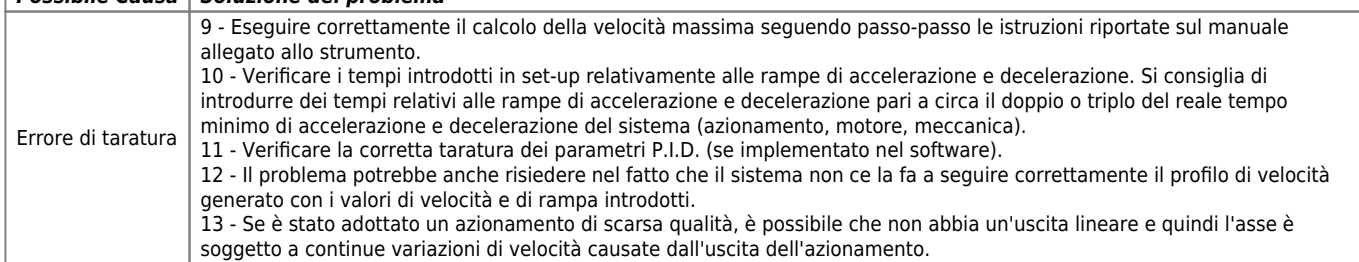

## <span id="page-8-1"></span>**L'asse vibra**

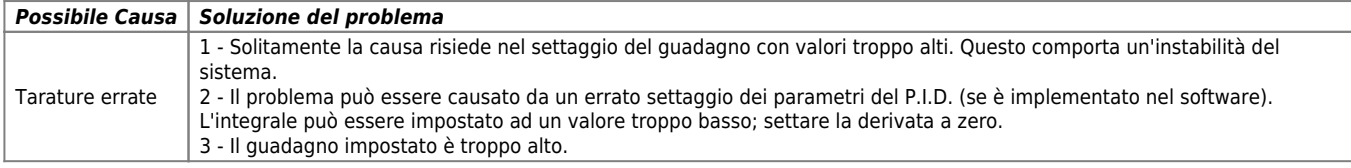

#### <span id="page-8-2"></span>**L'asse si muove sempre piano**

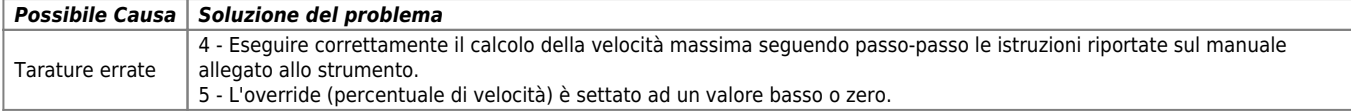

#### <span id="page-8-3"></span>**Modificando il valore dell'override la velocità non cambia**

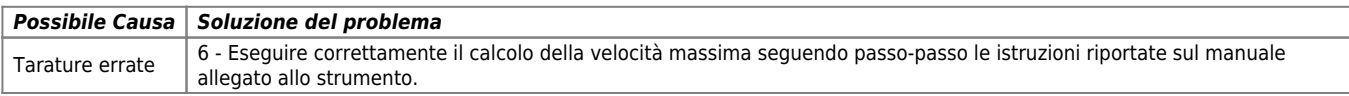

## <span id="page-8-4"></span>**L'asse conclude il posizionamento molto lentamente**

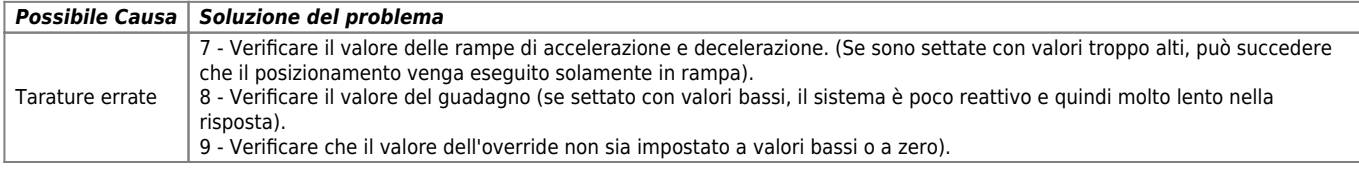

## <span id="page-8-5"></span>**Con riferimenti analogici molto bassi l'asse non si muove.**

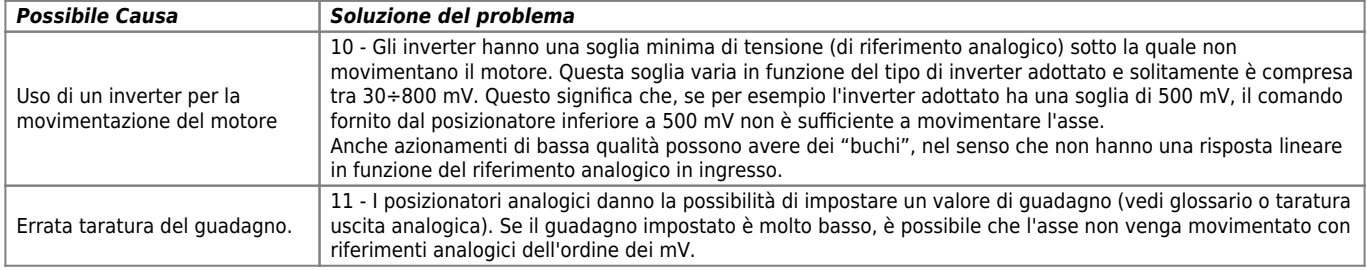

#### <span id="page-8-6"></span>**L'asse non parte**

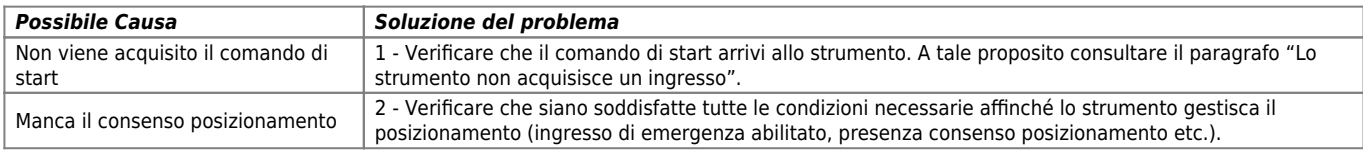

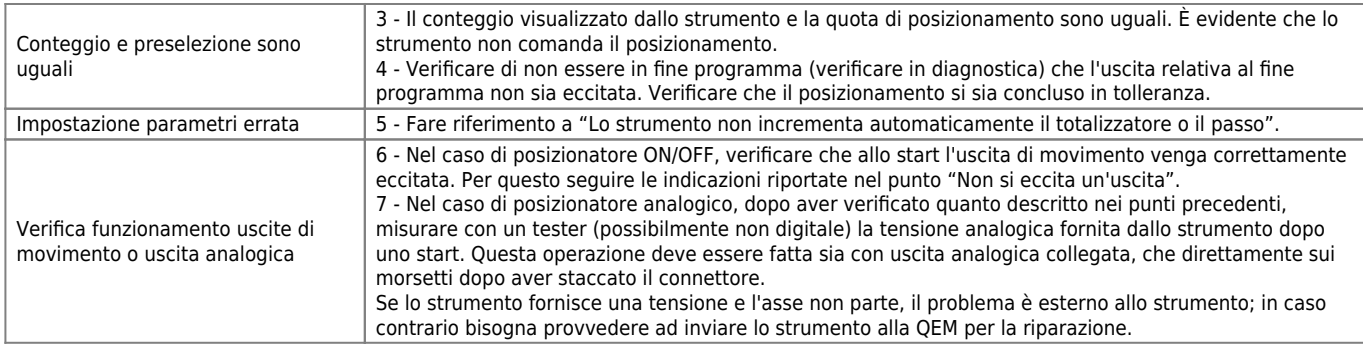

# <span id="page-9-0"></span>**Cablaggio errato**

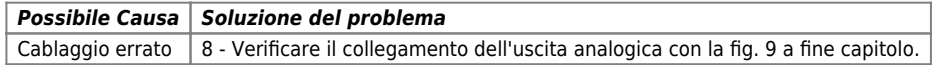

## <span id="page-9-1"></span>**Collegamenti seriali in Daisy-Chain - Non c'è trasmissione o avviene con caratteri errati**

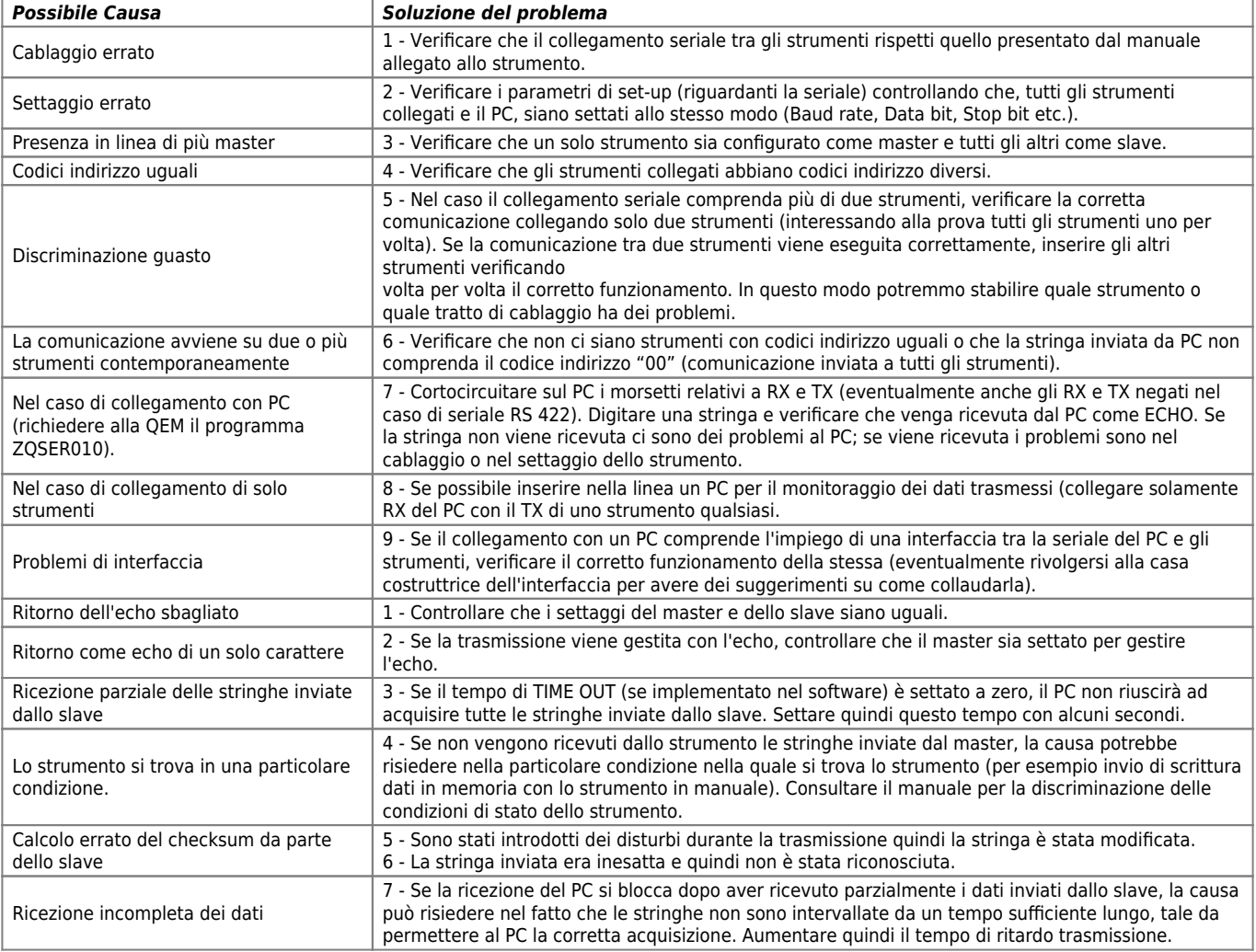

## <span id="page-9-2"></span>**Collegamenti seriali in MULTIDROP**

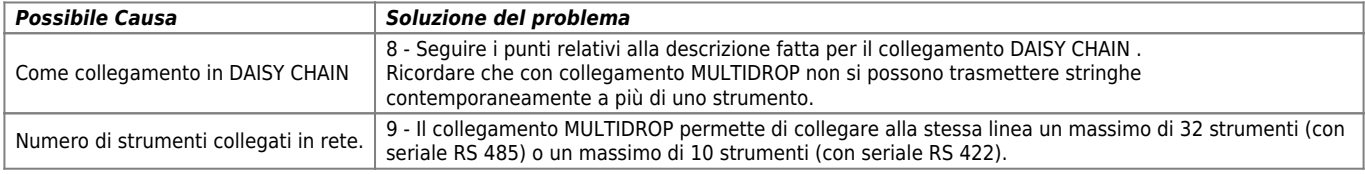

## <span id="page-9-3"></span>**Lesioni alla tastiera**

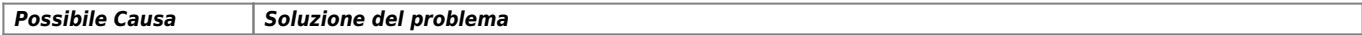

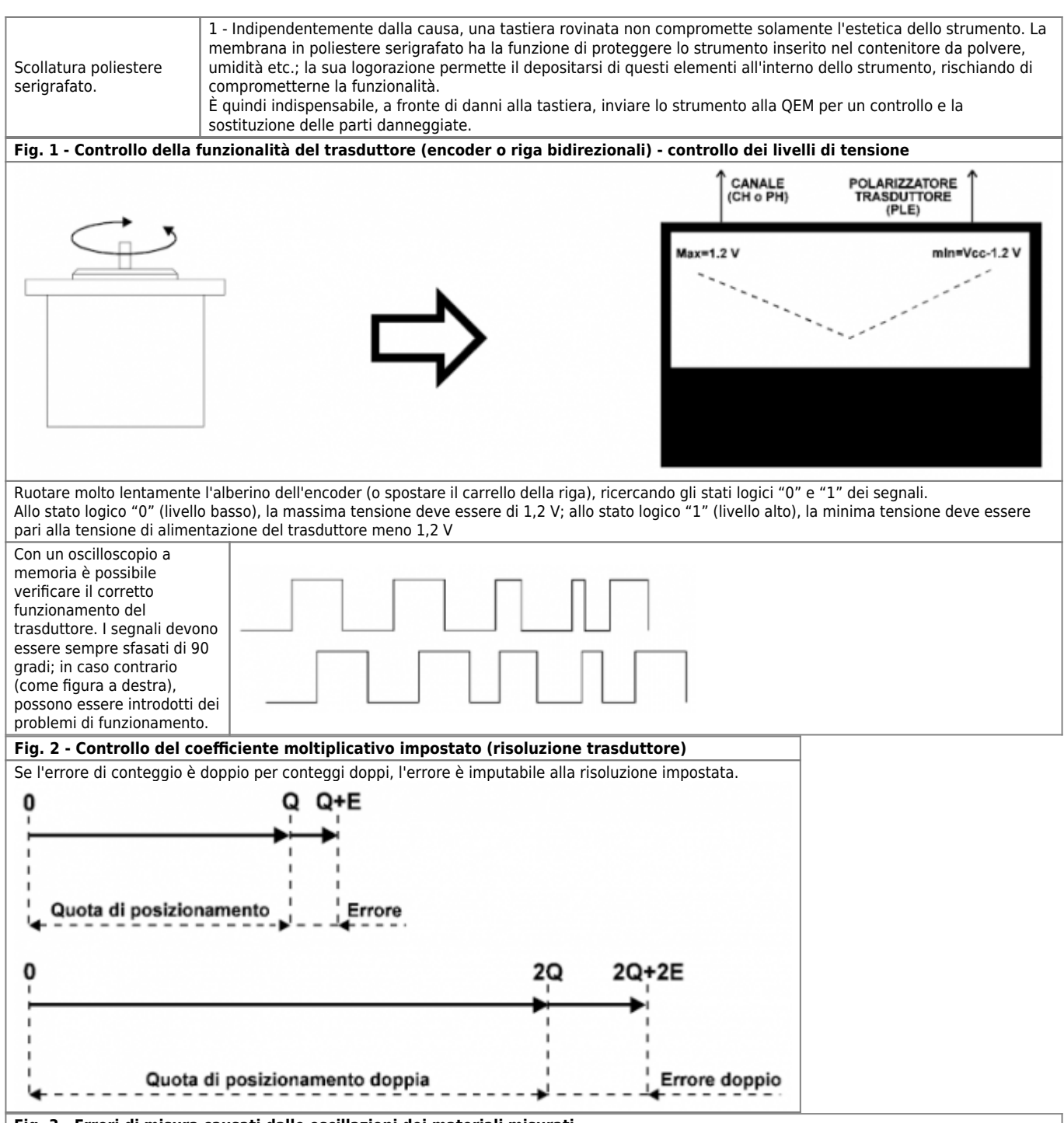

**Fig. 3 - Errori di misura causati dalle oscillazioni dei materiali misurati**

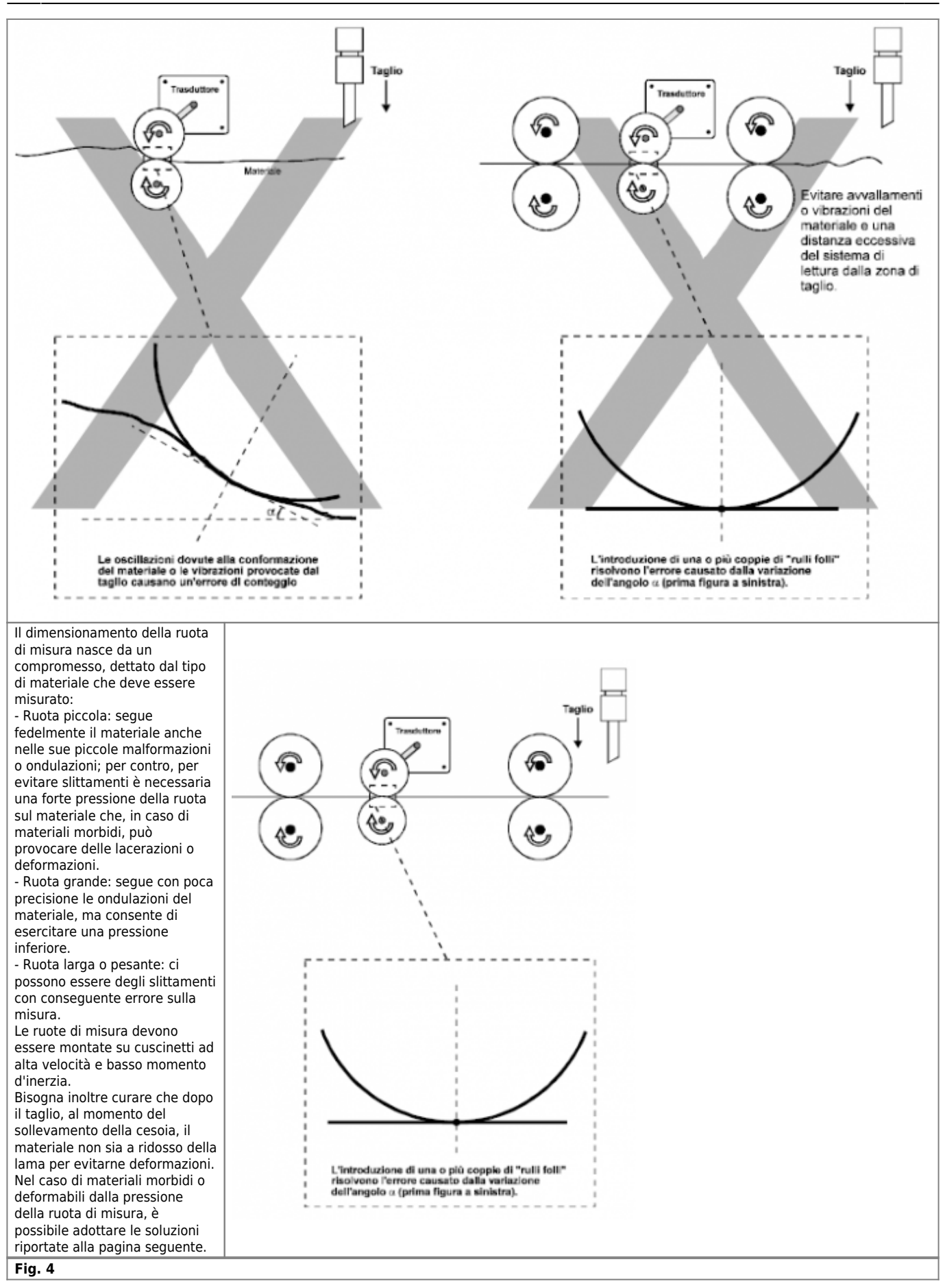

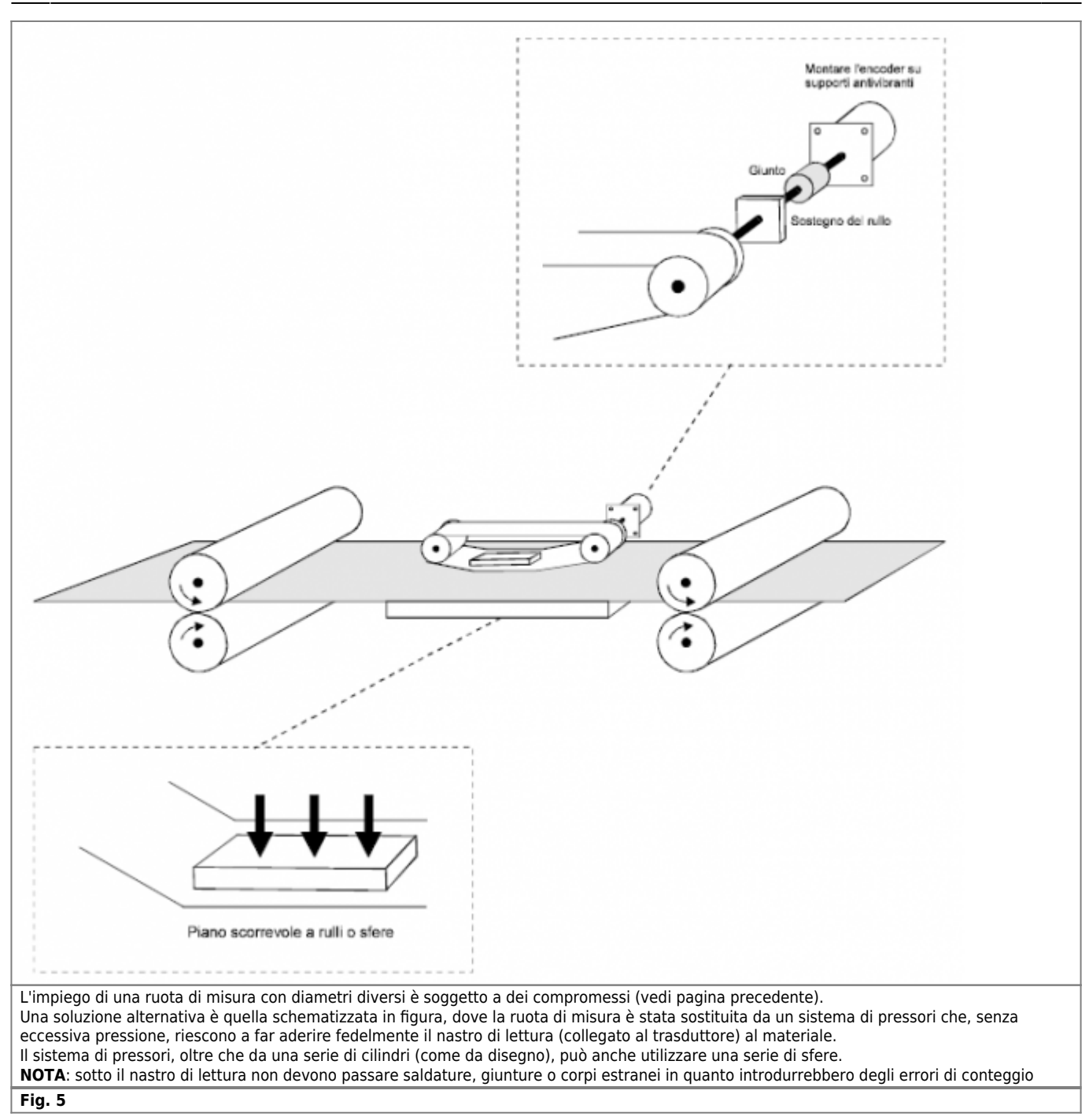

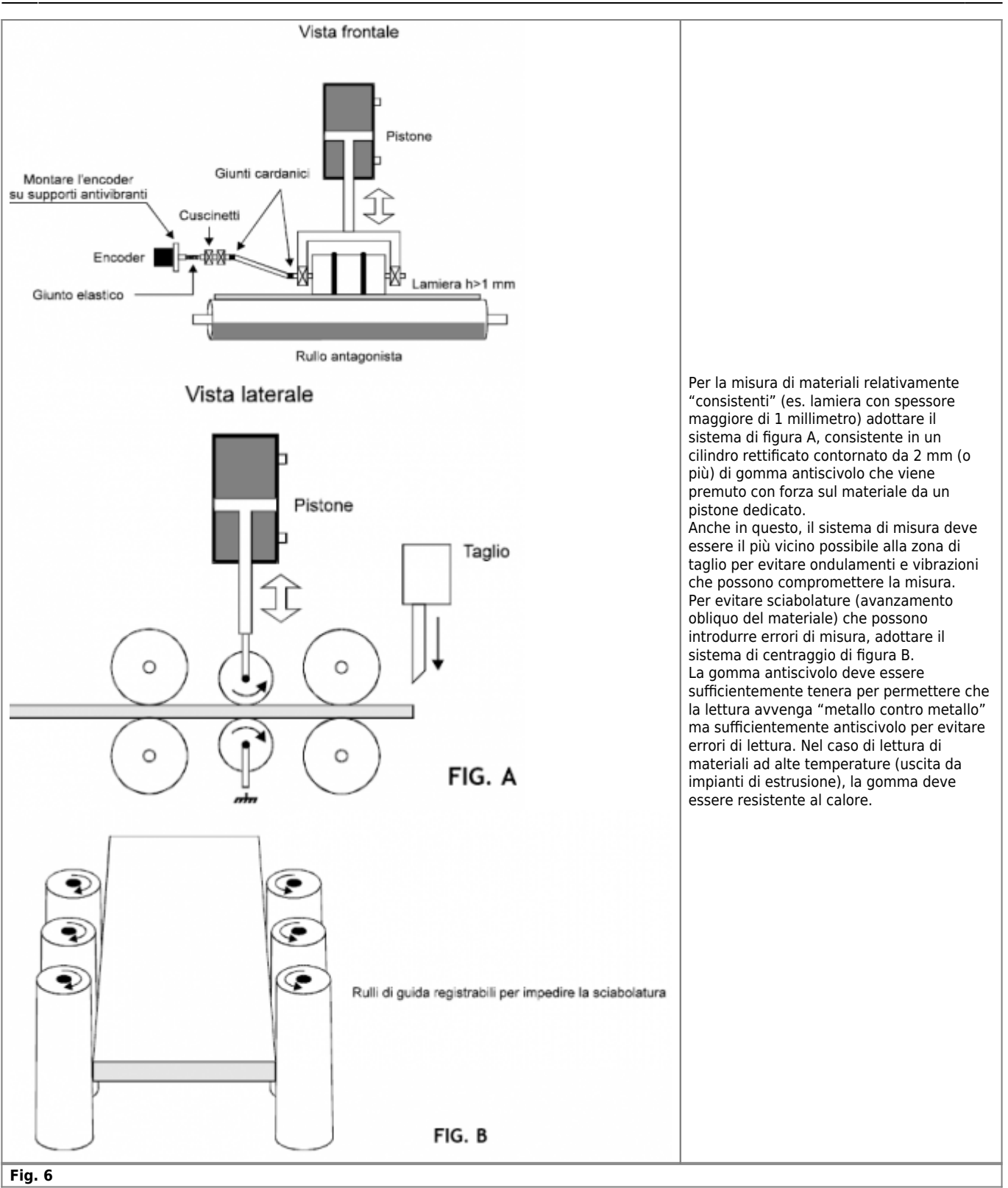

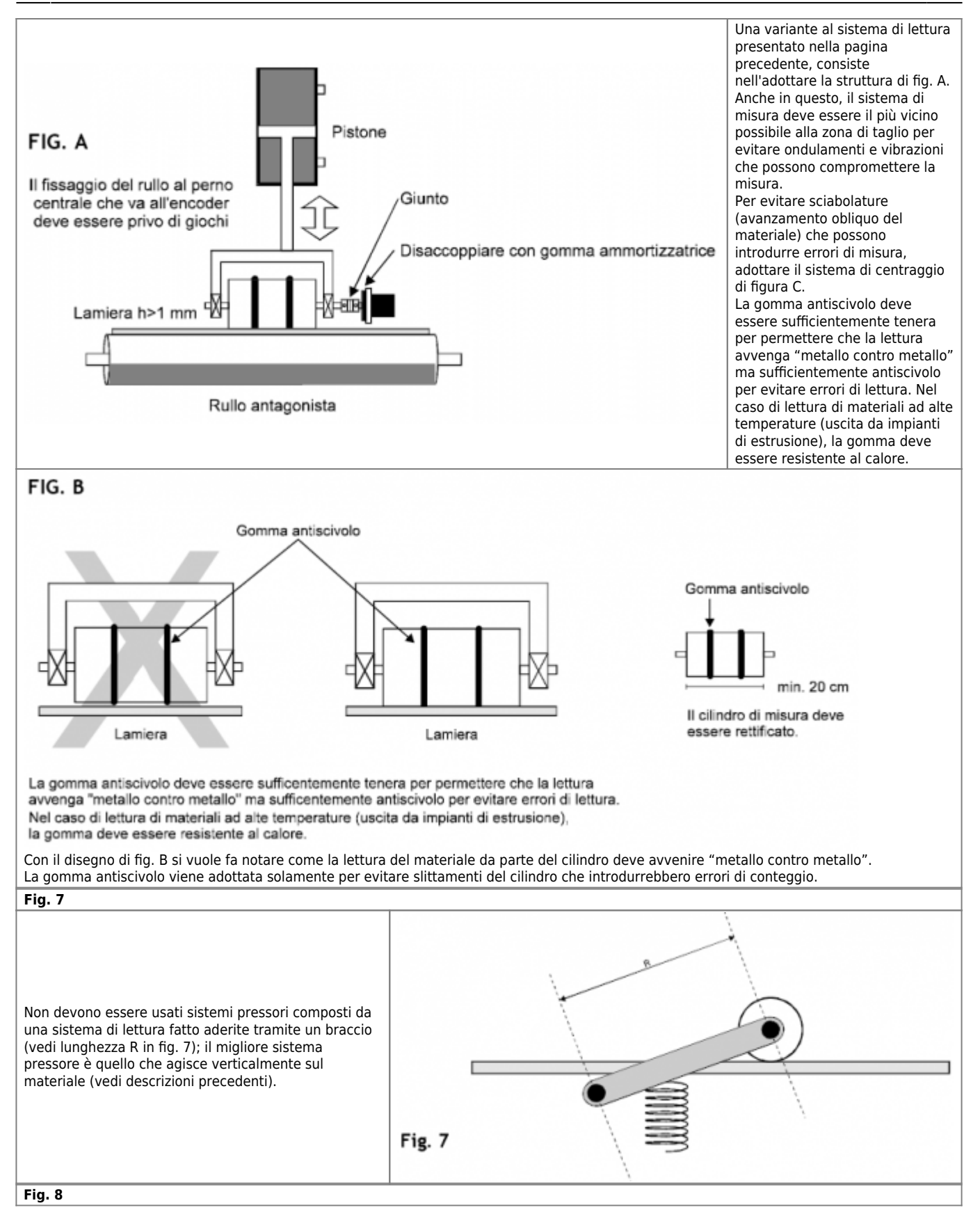

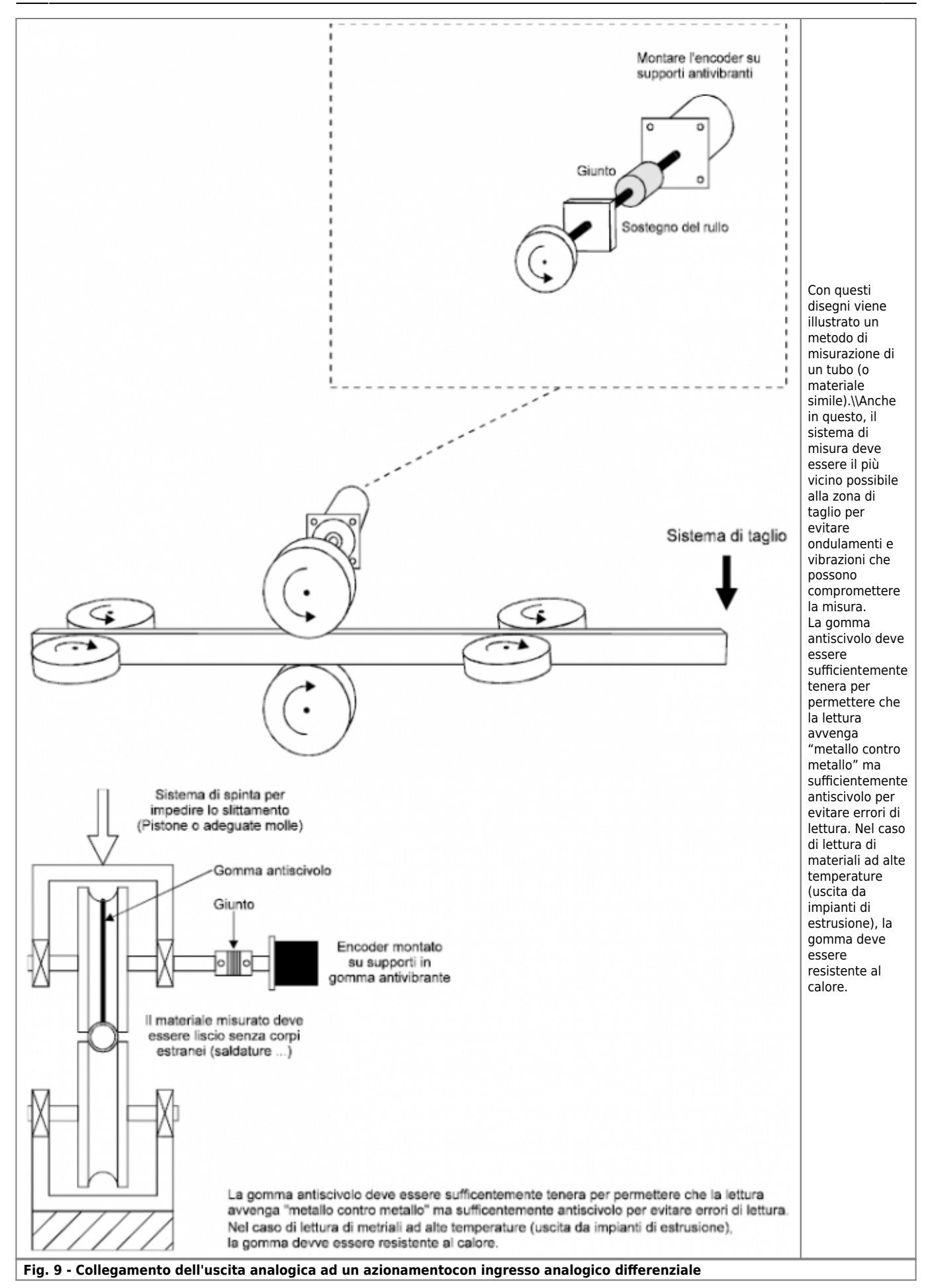

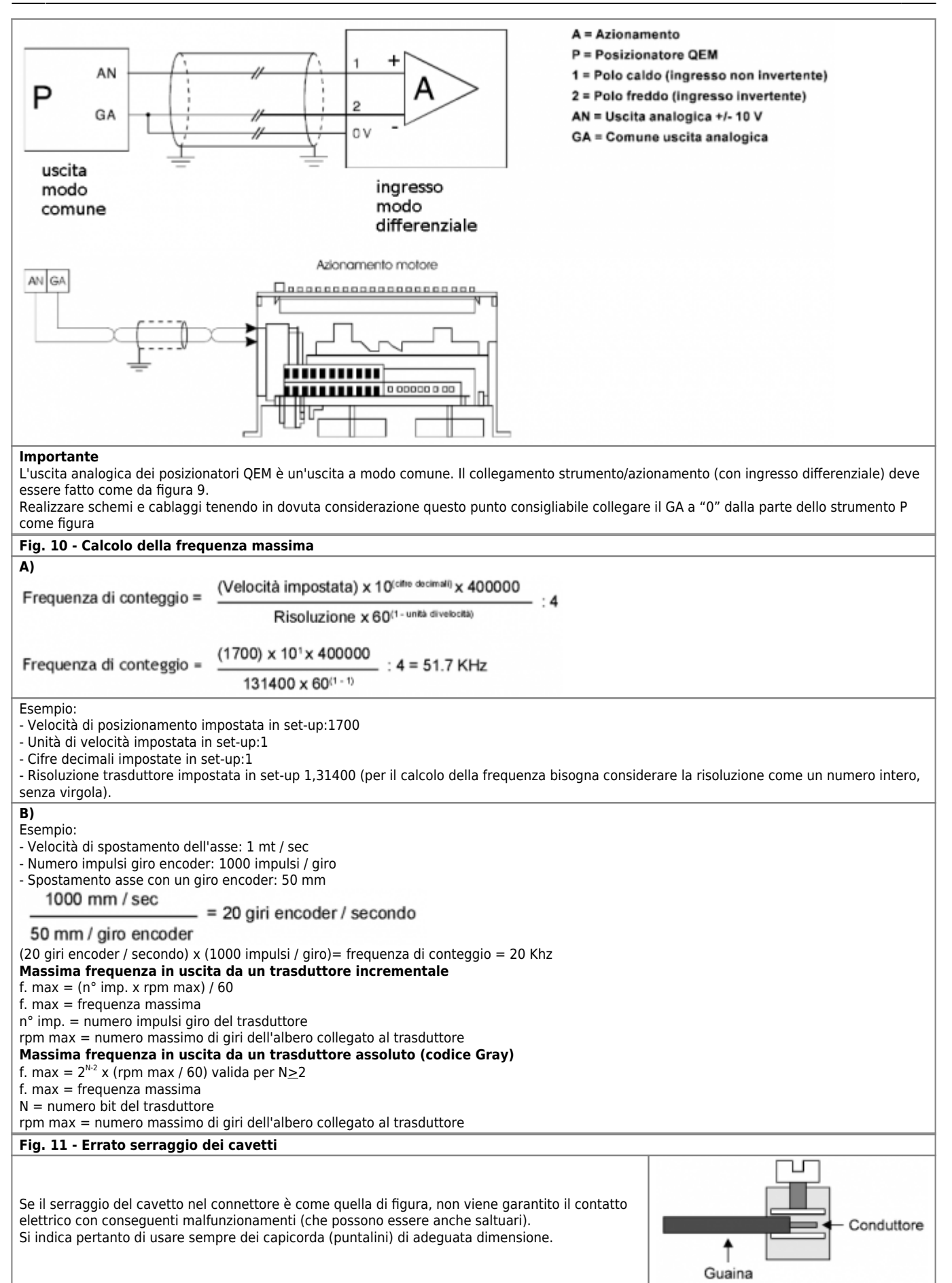

Viene sempre consigliato l'uso di capicorda; la lunghezza di spellatura è quindi funzione del capicorda adottato.

Nel caso non si usino dei capicorda, la lunghezza di spellatura del cavetto deve essere di 11 millimetri (vedi figura).

Fare attenzione a non incidere i conduttori o la guaina isolante; in caso di errore ripetere la spellatura. Specie nei collegamenti di cavi soggetti a movimenti, una spellatura approssimativa può portare alla rottura del conduttore con conseguente fermo macchina.

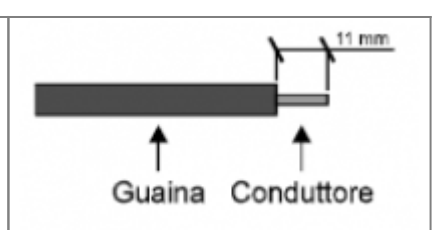

#### **Calcolo della frequenza di conteggio utilizzando una ruota dentata**

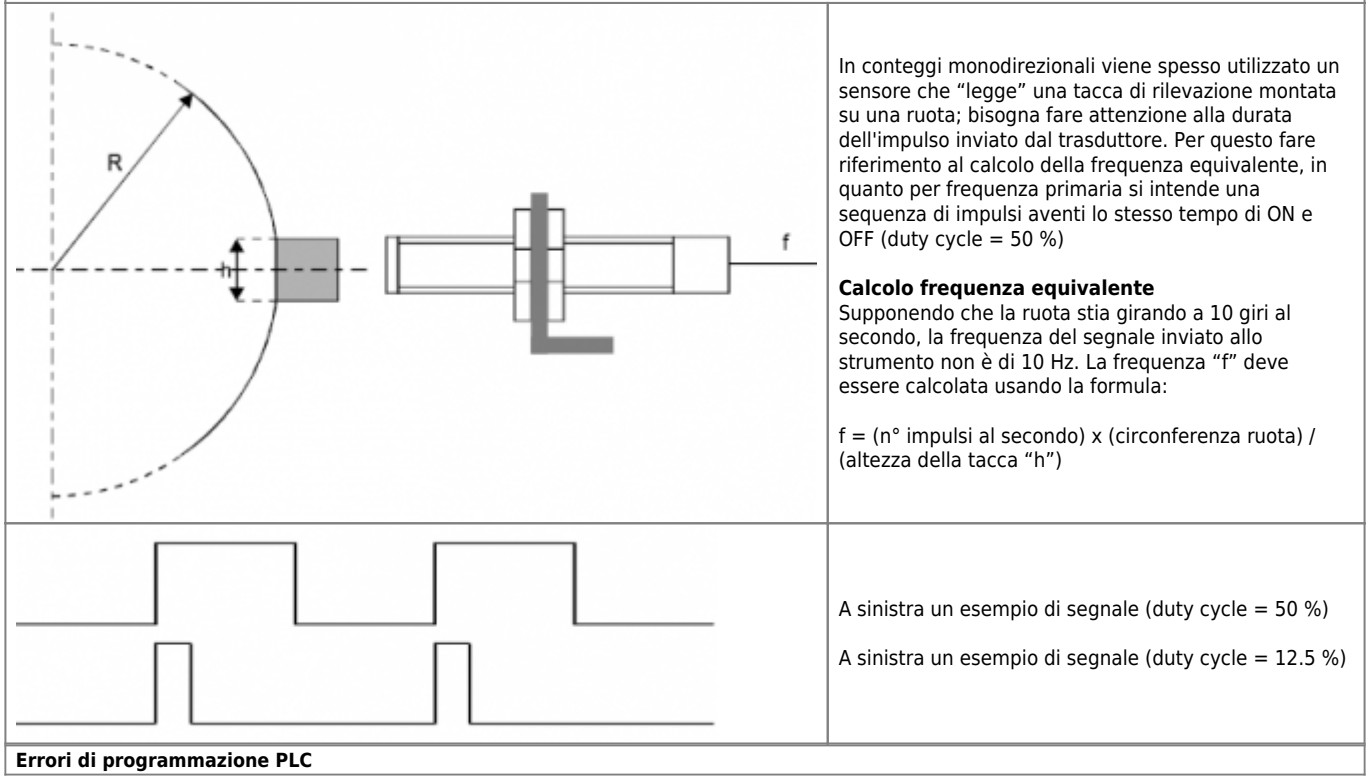

ASSISTENZA: Riscontro ed eliminazione anomalie

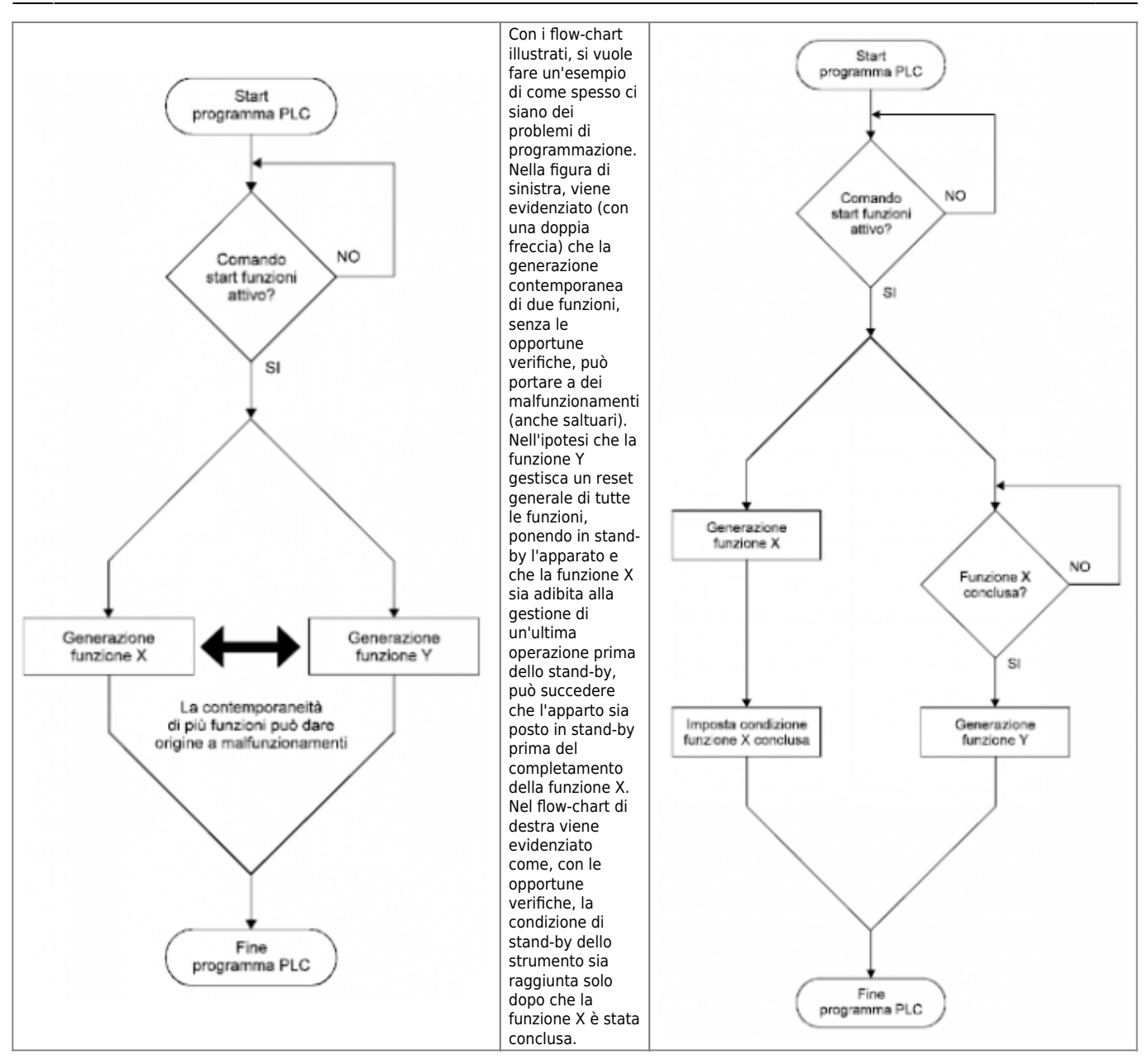

Documento generato automaticamente da **Qem Wiki** -<http://wiki.qem.it/> Il contenuto wiki è costantemente aggiornato dal team di sviluppo, è quindi possibile che la versione online contenga informazioni più recenti di questo documento.